Linux (19) PDF

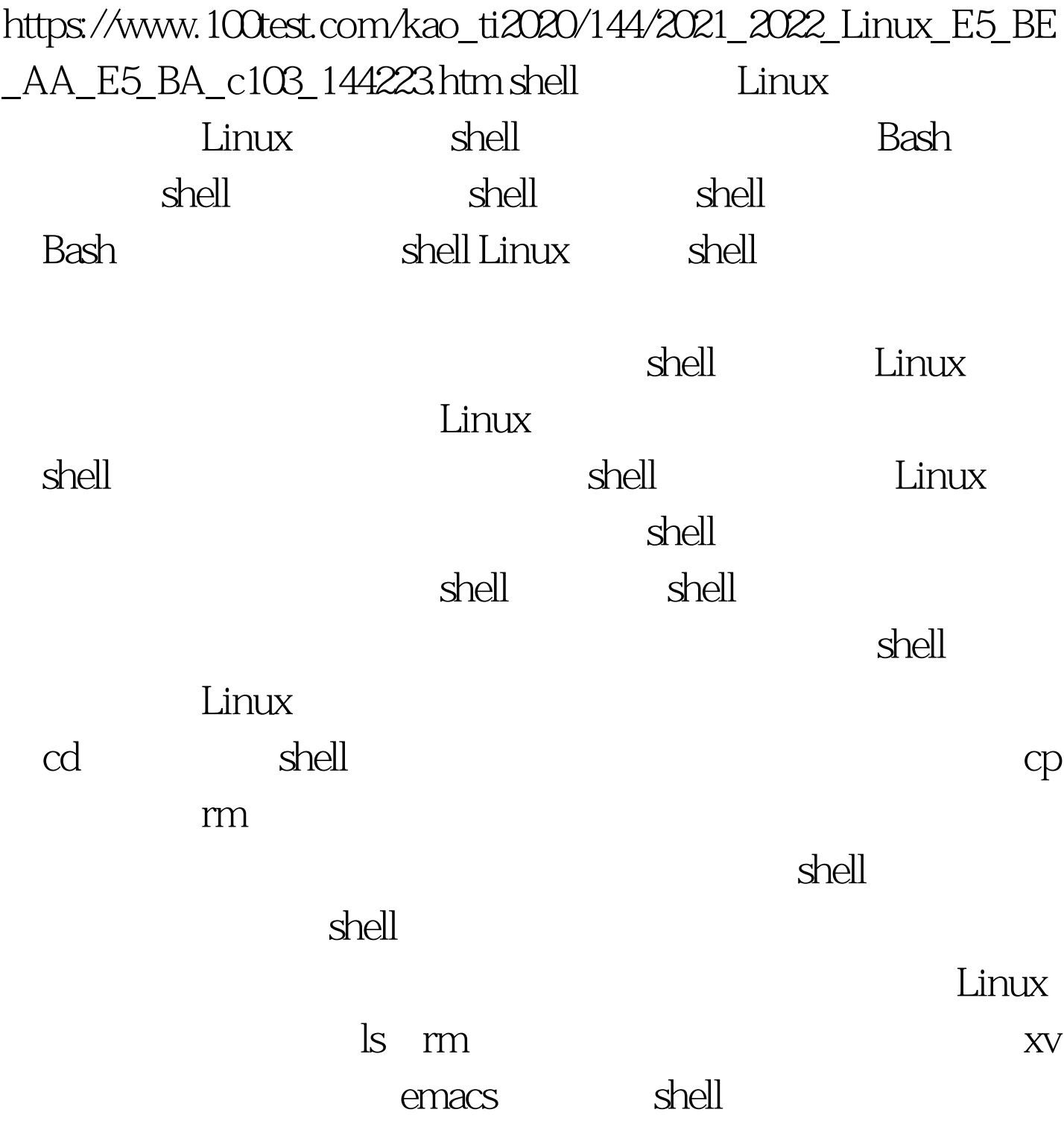

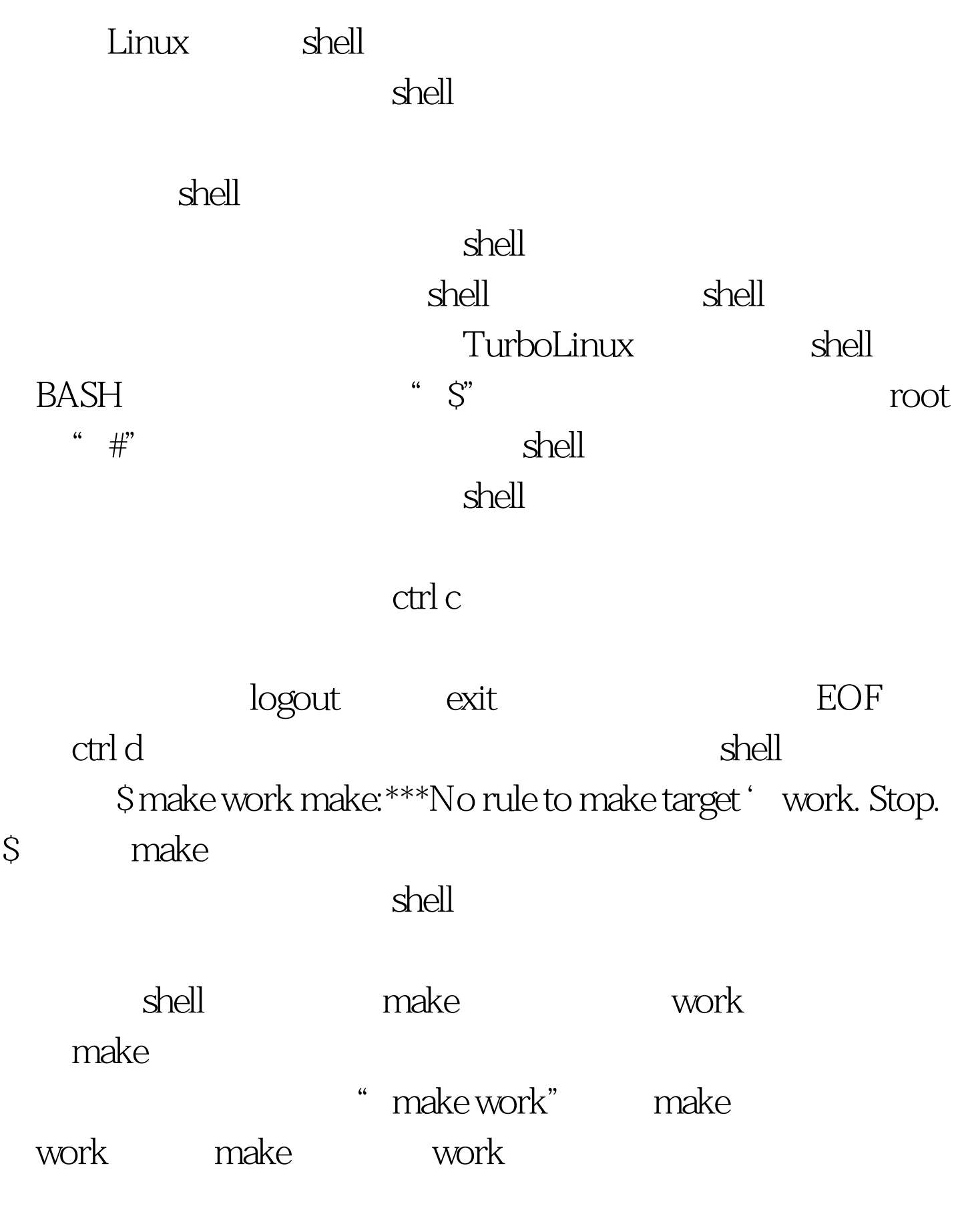

 $\mathop{\rm shell}\nolimits$ 

 $\zeta$ 

## myprog bash:myprog.command not found \$

 $100T$ est www.100test.com